# Turtle Plots

•Idea: trace walk-path

•Idea: trace walk-path

#### C++ Easy Commands

- 
- 
- 

• Step (drawn): turtle::forward(); • Rotation left: turtle::left(my\_angle); Rotation right: turtle::right(my\_angle);

Requires: a) #include "turtle.cpp" b) turtle.cpp and bitmap.cpp have to be in the same folder as your program.

turtle.cpp and bitmap.cpp can be downloaded from the lecture website. Furthermore, there are additional turtle commands available, see Turtle Extended.pdf

```
turtle::forward();
turtle::left(45);
turtle::forward();
turtle::right(90);
turtle::forward();
```
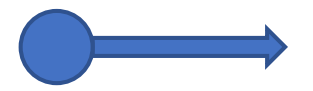

```
turtle::forward();
turtle::left(45);
turtle::forward();
turtle::right(90);
turtle::forward();
```
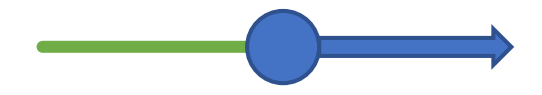

```
turtle::forward();
turtle::left(45);
turtle::forward();
turtle::right(90);
turtle::forward();
```
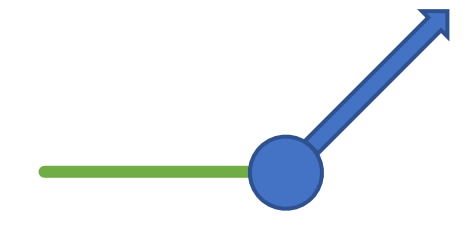

```
turtle::forward();
turtle::left(45);
turtle::forward();
turtle::right(90);
turtle::forward();
```
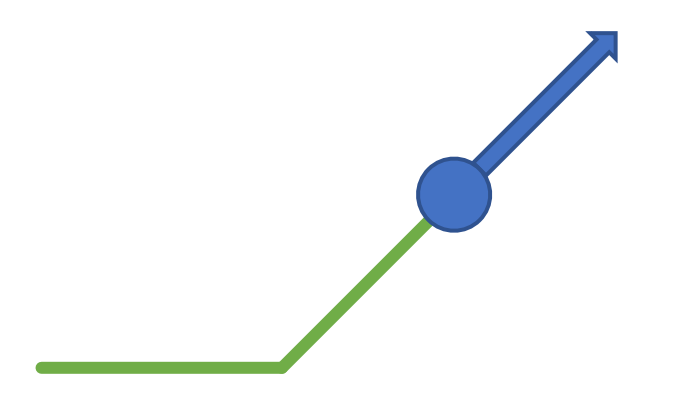

```
turtle::forward();
turtle::left(45);
turtle::forward();
turtle::right(90);
turtle::forward();
```
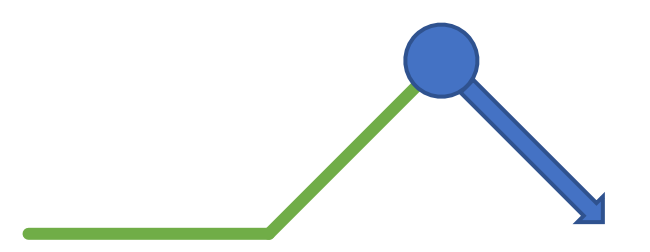

```
turtle::forward();
turtle::left(45);
turtle::forward();
turtle::right(90);
turtle::forward();
```
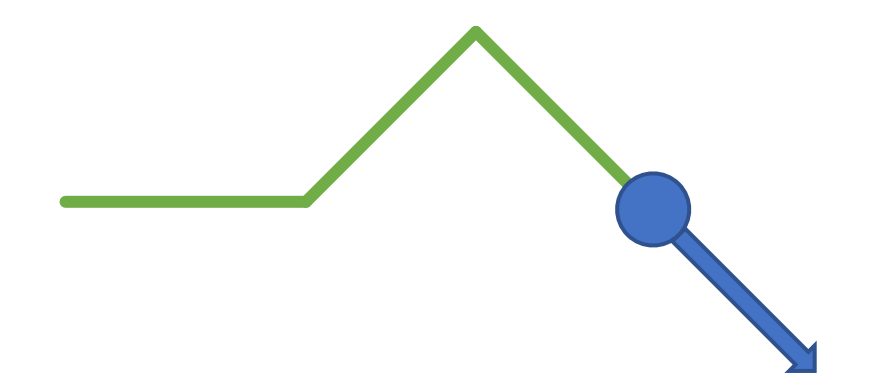

- Characterized by three things:
	-
	-
	-
	- 1. Alphabet  $\Sigma$  the allowed symbols
	- 2. Production  $P$  how to replace each symbol
	- 3. Initial word  $s$  the word to start with

- Characterized by three things:
	-
	-
	-
	- 1. Alphabet  $\Sigma$  the allowed symbols
	- 2. Production  $P$  how to replace each symbol
	- 3. Initial word  $s$  the word to start with

#### • Example:

1. 
$$
\Sigma := \{F, +, -\}
$$
  
\n2.  $P := \begin{cases} F & \mapsto F + F + \\ + & \mapsto + \\ - & \mapsto - \end{cases}$   
\n3.  $S := F$ 

•How does it look after 3 rounds?

1. 
$$
\Sigma := \{F, +, -\}
$$
  
\n2. 
$$
P := \begin{cases} F \mapsto F + F + \\ + \mapsto + \\ - \mapsto - \end{cases}
$$
  
\n3. 
$$
S := F
$$

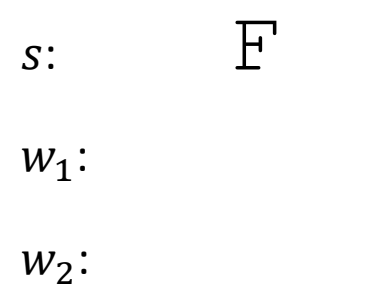

•How does it look after 3 rounds?

 $W_3$ :

1. 
$$
\Sigma := \{F, +, -\}
$$
  
\n2. 
$$
P := \begin{cases} F \mapsto F + F + \\ + \mapsto + \\ - \mapsto - \end{cases}
$$
  
\n3. 
$$
S := F
$$

F  $F+F+$  $W_2$ :  $W_1$ :  $S$ :

14

•How does it look after 3 rounds?

1. 
$$
\Sigma := \{F, +, -\}
$$
  
\n2. 
$$
P := \begin{cases} F \mapsto F + F + \\ + \mapsto + \\ - \mapsto - \end{cases}
$$
  
\n3. 
$$
S := F
$$

F  $F + F +$  $W_2$ :  $W_1$ :  $S$ :

•How does it look after 3 rounds?

1. 
$$
\Sigma := \{F, +, -\}
$$
  
\n2. 
$$
P := \begin{cases} F \mapsto F + F + \\ + \mapsto + \\ - \mapsto - \end{cases}
$$
  
\n3. 
$$
S := F
$$

F  $S$ :

- $F+F+$  $W_1$ :
- $F+F+$  $W_2$ :

•How does it look after 3 rounds?

1. 
$$
\Sigma := \{F, +, -\}
$$
  
\n2. 
$$
P := \begin{cases} F \mapsto F + F + \\ + \mapsto + \\ - \mapsto - \end{cases}
$$
  
\n3. 
$$
S := F
$$

F  $F+F+$  $F+F++$  $W_2$ :  $W_1$ :  $S$ :

•How does it look after 3 rounds?

1. 
$$
\Sigma := \{F, +, -\}
$$
\n2. 
$$
P := \begin{cases} F \mapsto F + F + \\ + \mapsto + \\ - \mapsto - \end{cases}
$$
\n3. 
$$
S := F
$$

F  $S$ :

- $F+F+$  $W_1$ :
- $F+F+F+F+F+F+$  $W_2$ :

•How does it look after 3 rounds?

1. 
$$
\Sigma := \{F, +, -\}
$$
\n2. 
$$
P := \begin{cases} F \mapsto F + F + \\ + \mapsto + \\ - \mapsto - \end{cases}
$$
\n3. 
$$
S := F
$$

F  $S$ :

- $F+F+$  $W_1$ :
- $F + F + + F + F + +$  $W_2$ :

•How does it look after 3 rounds?

1. 
$$
\Sigma := \{F, +, -\}
$$
\n2. 
$$
P := \begin{cases} F & \mapsto F + F + \\ + & \mapsto + \\ - & \mapsto - \end{cases}
$$
\n3. 
$$
S := F
$$

F  $S$ :

- $F+F+$  $W_1$ :
- $F + F + + F + F + +$  $W_2$ :

•How does it look after 3 rounds?

1. 
$$
\Sigma := \{F, +, -\}
$$
\n2. 
$$
P := \begin{cases} F & \mapsto F + F + \\ + & \mapsto + \\ - & \mapsto - \end{cases}
$$
\n3. 
$$
S := F
$$

F  $S$ :

- $F+F+$  $W_1$ :
- $F+F+F+F+F+A$  $W_2$ :

 $w_3$ :  $\qquad \qquad$ F+F+

•How does it look after 3 rounds?

1. 
$$
\Sigma := \{F, +, -\}
$$
\n2. 
$$
P := \begin{cases} F & \mapsto F + F + \\ + & \mapsto + \\ - & \mapsto - \end{cases}
$$
\n3. 
$$
S := F
$$

F  $S$ :

- $F+F+$  $W_1$ :
- $F + F + + F + F + +$  $W_2$ :

 $W_3$ :  $F+F++$ 

•How does it look after 3 rounds?

1. 
$$
\Sigma := \{F, +, -\}
$$
  
\n2. 
$$
P := \begin{cases} F \mapsto F + F + \\ + \mapsto + \\ - \mapsto - \end{cases}
$$
  
\n3. 
$$
S := F
$$

F  $S$ :

- $F+F+$  $W_1$ :
- $F+F+F+F+F+\cdots$  $W_2$ :
- $W_3$ :  $F+F++F+F+F+$

•How does it look after 3 rounds?

1. 
$$
\Sigma := \{F, +, -\}
$$
  
\n2.  $P := \begin{cases} F & \mapsto F + F + \\ + & \mapsto + \\ - & \mapsto - \end{cases}$   
\n3.  $S := F$ 

F  $S$ :

- $F+F+$  $W_1$ :
- $F + F + + F + F + +$  $W_2$ :
- $W_3$ :  $F + F + F + F + F + +$

•How does it look after 3 rounds?

$$
s: \qquad \qquad \mathbf{F}
$$

- $F+F+$  $W_1$ :
- F+F++F+F++  $W_2$ :
- $W_3$ :  $F+F++F+F+F++F$

1. 
$$
\Sigma := \{F, +, -\}
$$
  
\n2.  $P := \begin{cases} F & \mapsto F + F + \\ + & \mapsto + \\ - & \mapsto - \end{cases}$   
\n3.  $s := F$ 

•How does it look after 3 rounds?

1. 
$$
\Sigma := \{F, +, -\}
$$
\n2. 
$$
P := \begin{cases} F \mapsto F + F + \\ + \mapsto + \\ - \mapsto - \end{cases}
$$
\n3. 
$$
S := F
$$

F  $S$ :

- $F+F+$  $W_1$ :
- $F+F+F+F+F+A$  $W_2$ :
- $W_3$ : F+F++F+F+++F+F+

•How does it look after 3 rounds?

1. 
$$
\Sigma := \{F, +, -\}
$$
  
\n2. 
$$
P := \begin{cases} F \mapsto F + F + \\ + \mapsto + \\ - \mapsto - \end{cases}
$$
  
\n3. 
$$
S := F
$$

 $S$ :

 $F+F+$  $W_1$ :

F

- $F+F+F+F+F+F+\#$  $W_2$ :
- $W_3$ : F+F++F+F+++F+F++

•How does it look after 3 rounds?

1. 
$$
\Sigma := \{F, +, -\}
$$
\n2. 
$$
P := \begin{cases} F \mapsto F + F + \\ + \mapsto + \\ - \mapsto - \end{cases}
$$
\n3. 
$$
S := F
$$

F  $S$ :

- $F+F+$  $W_1$ :
- $F + F + + F + F + +$  $W_2$ :
- $W_3$ : F+F++F+F+++F+F++F+F+F+

•How does it look after 3 rounds?

1. 
$$
\Sigma := \{F, +, -\}
$$
\n2. 
$$
P := \begin{cases} F \mapsto F + F + \\ + \mapsto + \\ - \mapsto - \end{cases}
$$
\n3. 
$$
S := F
$$

F  $S$ :

- $F+F+$  $W_1$ :
- F+F++F+F++  $W_2$ :

 $W_3$ : F+F++F+F+++F+F++F+F+F++

•How does it look after 3 rounds?

1. 
$$
\Sigma := \{F, +, -\}
$$
\n2. 
$$
P := \begin{cases} F \mapsto F + F + \\ + \mapsto + \\ - \mapsto - \end{cases}
$$
\n3. 
$$
S := F
$$

F  $S$ :

- $F+F+$  $W_1$ :
- F+F++F+F++  $W_2$ :

 $W_3$ : F+F++F+F+++F+F++F+F+F+++

•How does it look after 3 rounds?

1. 
$$
\Sigma := \{F, +, -\}
$$
\n2. 
$$
P := \begin{cases} F \mapsto F + F + \\ + \mapsto + \\ - \mapsto - \end{cases}
$$
\n3. 
$$
S := F
$$

F  $S$ :

- $F+F+$  $W_1$ :
- F+F++F+F++  $W_2$ :

 $W_3$ : F+F++F+F+++F+F++F+F+F+++

# Draw Lindenmayer Systems

#### Two Step Procedure

•Goal: Draw n-th step of Lindenmayer system

- •Done in 2 steps
	- 1. Obtain n-th step
	- 2. Draw it

## Step 1 – Obtain n-th Word

- •Write and use the following two functions
	- **std::string production (const char c)**
		- In: symbol e.g. F • Out: its production e.g.  $F + F +$

## Step 1 – Obtain n-th Word

- •Write and use the following two functions
	- **std::string production (const char c)**

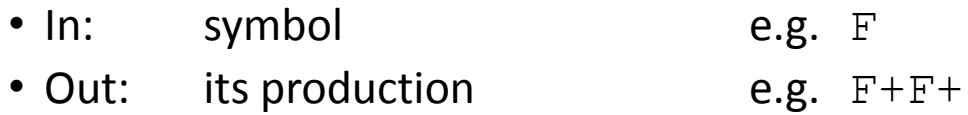

- **std::string next\_word (const std::string word)**
	- In:  $W_n$  (Word of step n) e.g. FF
	- Out:  $w_{n+1}$  (Word of step n+1) e.g.  $F+F+F+F+F$
	- Applies production to each character in  $w_n$  and concatenates the results.

#### Step 2 – Draw It

- •Idea: view alphabet as turtle commands
- Example:

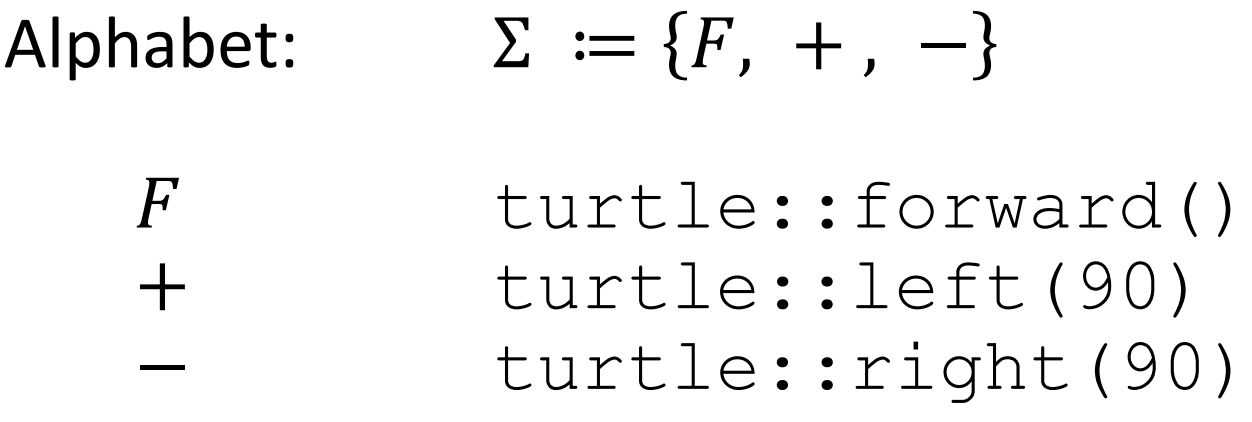